## 平成 29 年度 老人保健事業推進費等補助金 老人保健健康増進等事業 「地域包括支援センターが行う包括的支援事業における効果的な運営に関する調査研究事業」

## 「評価項目を活用した業務チェックシート」の概要

※評価指標や評価項目の解説、活用方法については、報告書「第Ⅳ部 評価指標と活用方法」

(p187~240)に詳しく解説しています。報告書も確認した上で、ご活⽤ください。

1.エクセル版分析ツール(評価項目を活用した業務チェックシート)の概要

【「評価項⽬を活⽤した業務チェックシート」にて出来ること】

- ○エクセル版分析ツール(評価項目を活用した業務チェックシート)は、市区町村、センターが、それぞ れの業務の実施状況を確認するためのツールです。
- ○エクセル版分析ツール(評価項目を活用した業務チェックシート)には、【市区町村用】と【地域包 括支援センター用】の2種類があります。市区町村、センターがそれぞれのチェックシートに回答 することで、全国値との比較を行うことができます。
- ○また、センターの入力情報を市区町村が収集することで、①市区町村とセンターの比較、②セン ター間の比較、を行うこともできます。
- ○入力された情報は自動的に「レーダーチャート」化されます。レーダーチャートの結果から、全国値と 比較することで、市区町村、センターの特徴を把握しましょう。また、市区町村とセンターの業務実施 状況を比較することで、市区町村とセンターの認識の違いなどを確認することができます。
- ○エクセル版分析ツール(評価項目を活用した業務チェックシート)を活用して、各評価項目の実施状況 を確認し、地域包括支援センターの評価項目の達成に向けて、市区町村と地域包括支援センターそれぞ れが行うべき改善方策をより詳細に検討していきましょう。
- ○また、作成したレーダーチャートは運営協議会に提示する情報としても有効です。現在の状況を見える 化したレーダーチャートを用いて、現在課題のある業務や市区町村、センター間で取組状況に差がある 業務を示し、今後の取組み方策等の議論を促していきましょう。

【エクセル版分析ツール(評価項目を活用した業務チェックシート)の内容と活用の流れ】

○市区町村用、地域包括支援センター用の「エクセル版分析ツール(評価項目を活用した業務チェックシ ート)」の構成は以下の通りです。

■■市区町村用■■

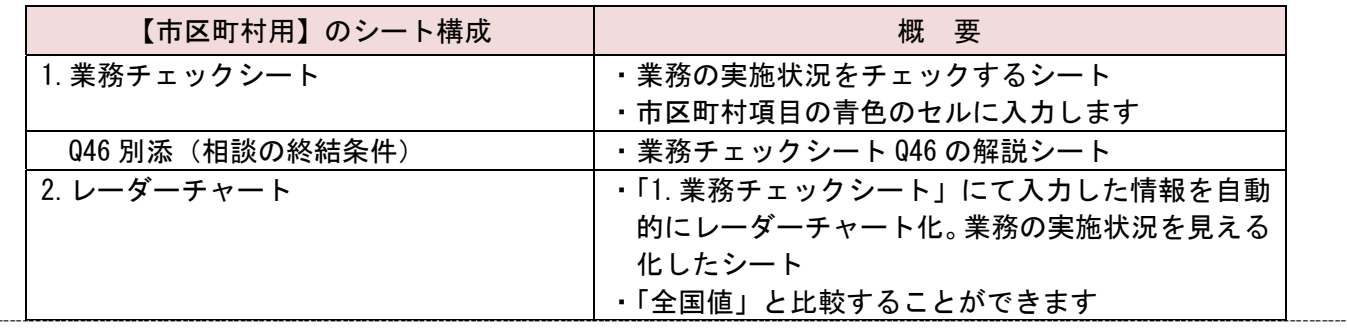

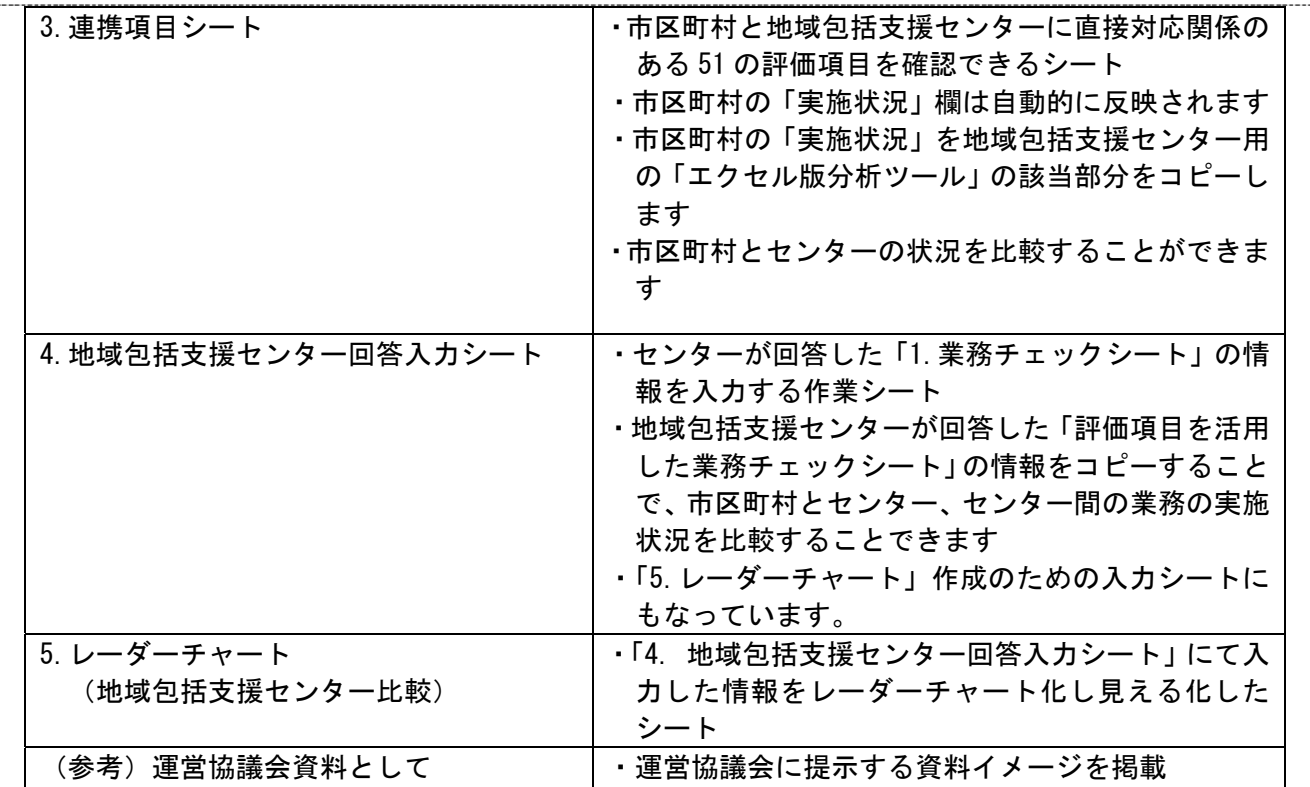

i<br>Singapuran<br>Singapuran

i

j

|<br>|<br>|<br>|<br>|<br>|

į

Î

## ■■地域包括支援センター用■■

 $\tilde{\mathbb{F}}$ 

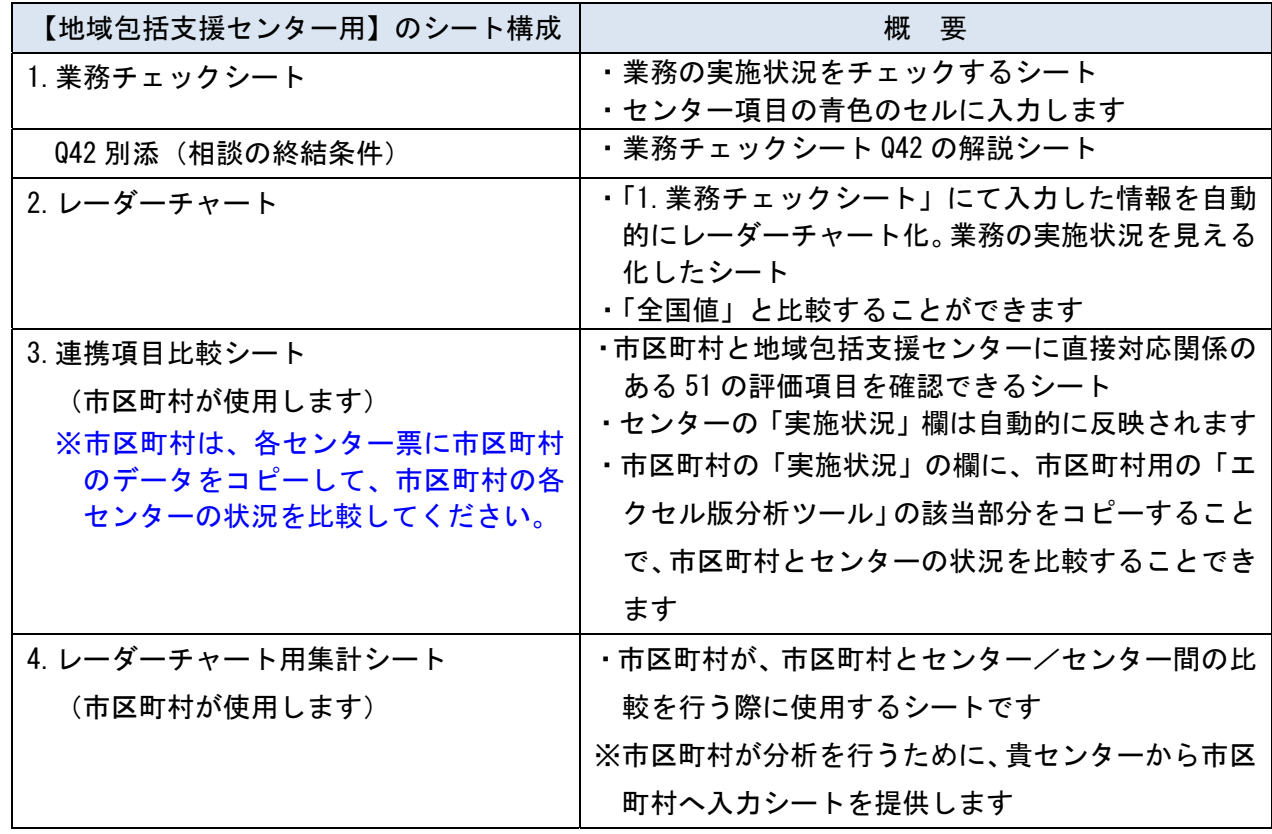

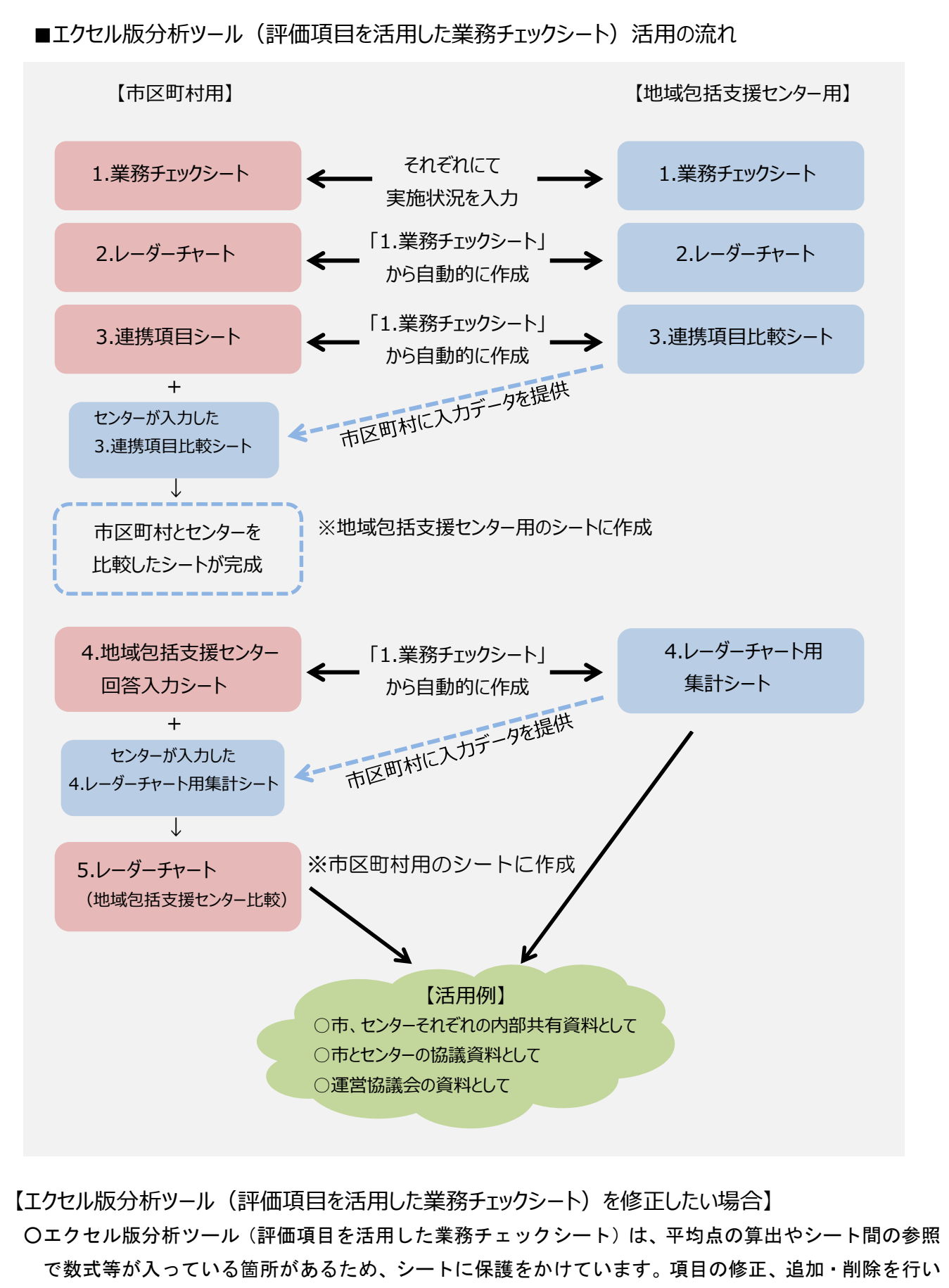

たい場合、シートの保護を解除してください。パスワードは「murc」です。

○項目の追加・削除を行う場合、計算式やグラフデータの範囲、参照先がずれるため、修正の上、ご活用 ください。

【エクセル版分析ツール(評価項⽬を活⽤した業務チェックシート)の問合せ先】 三菱UFJリサーチ&コンサルティング株式会社 平成 29 年度 厚生労働省 老人保健事業推進費等補助金 老人保健健康増進等事業 「地域包括支援センターが行う包括的支援事業における効果的な運営に関する調査研究事業」 事務局 鈴木陽子 野田鈴子 清水孝浩 鈴木俊之 国府田(こうだ)文則

TEL: 03-6733-3791 e-mail: center@murc.jp

受付時間:午前 10 時 00 分から午後 5 時 00 分(土日・祝祭日は除く)